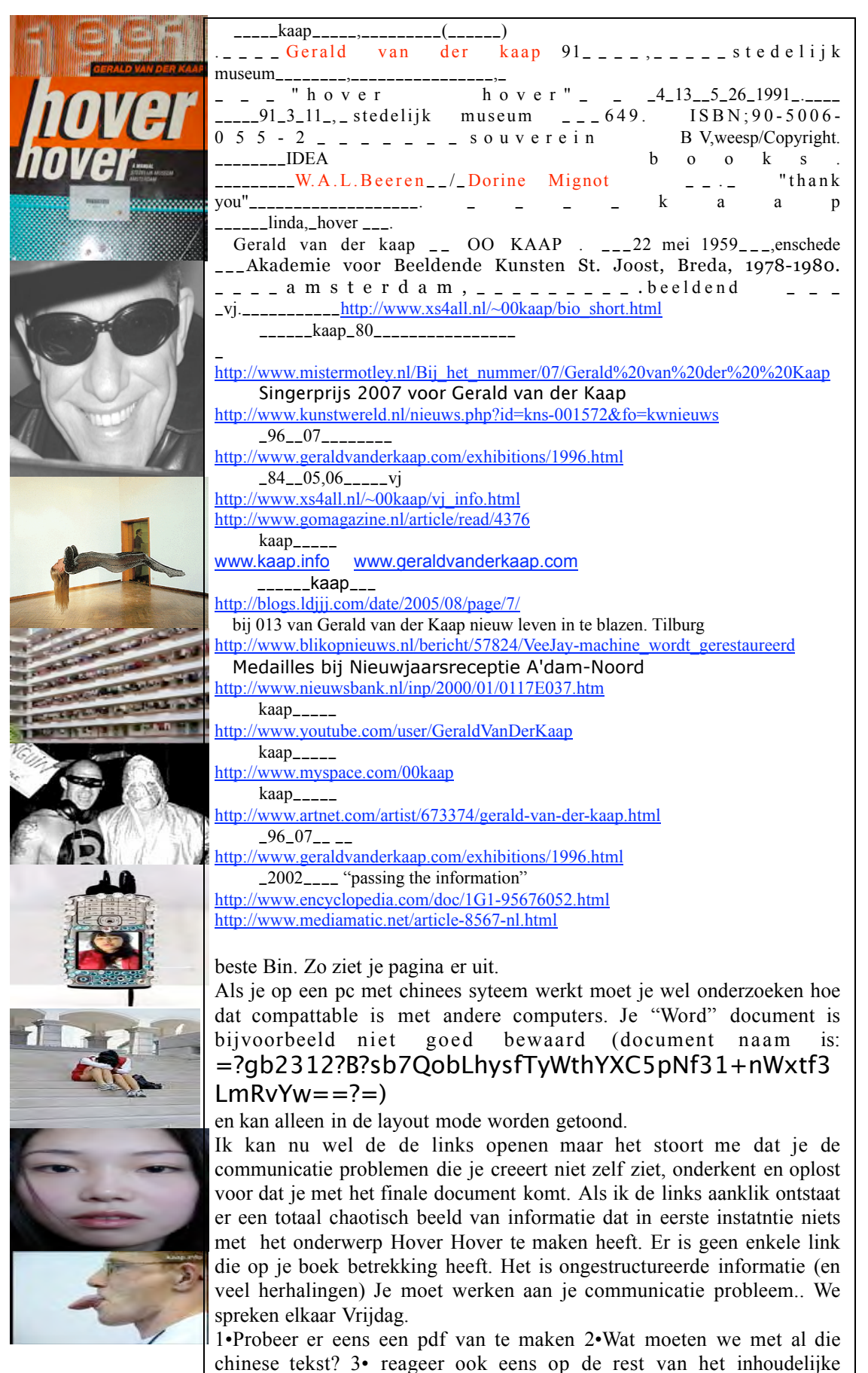

commentaar